# Строки Индексация. Срезы. Методы.

#### Что такое строка

- считывается со стандартного ввода функцией *input ()*  $\bullet$
- $\bullet$ состоит из последовательности символов
- $\bullet$

```
Действия со строками
```
Конкатенация (сложение)

```
s1 = 'hello'
```

```
s2 = 'word'
```

```
print(s1 + s2)
```
'helloworld'

```
Действия со строками
```
Дублирование строки

 $s1 = 'hello'$ 

print(s1  $*$  3)

'hellohellohello'

```
Действия со строками
```
Длина строки - функция len()

```
s1 = 'hello'print (len(s1))
```
5

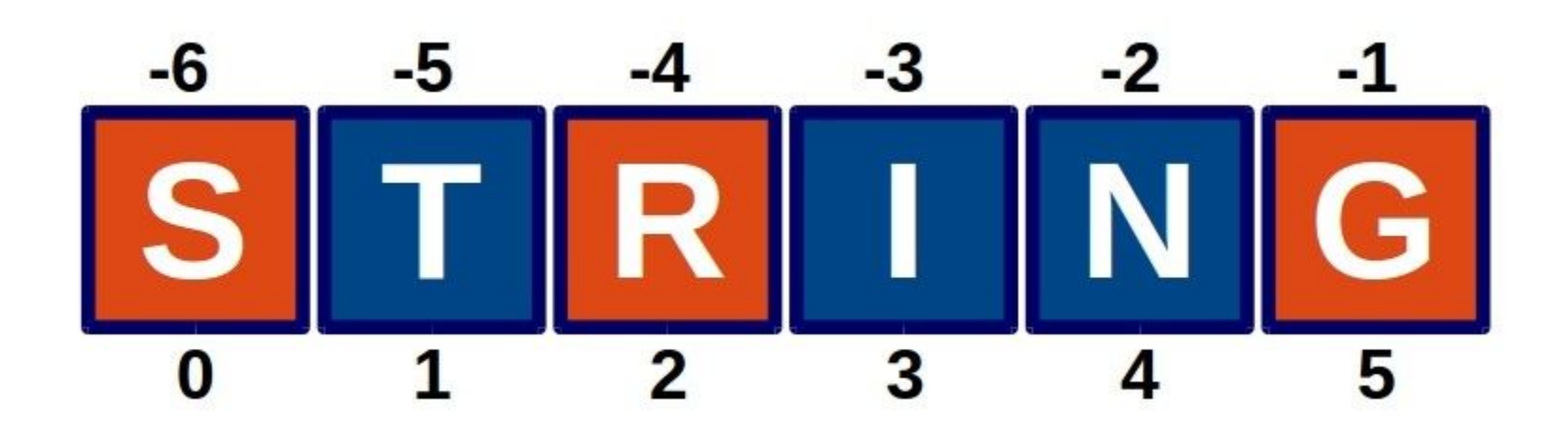

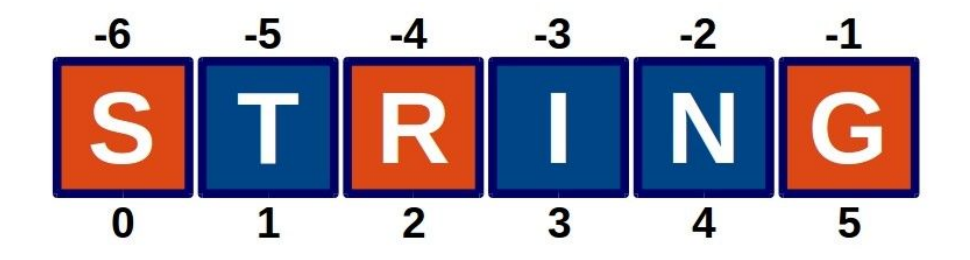

 $s1 = 'string'$ 

s1[0]

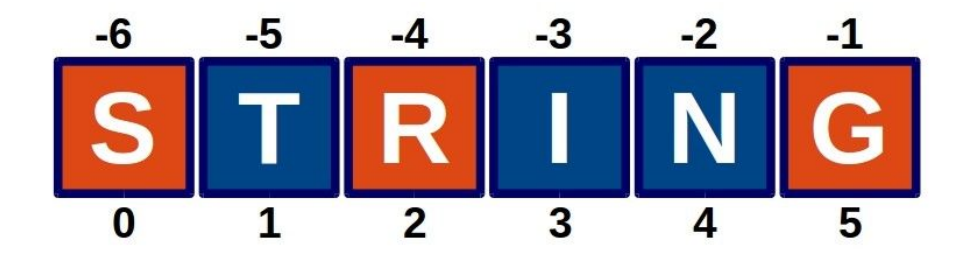

 $sl = 'string'$ 

 $s1[0] - 's'$ 

 $sl[4]$ 

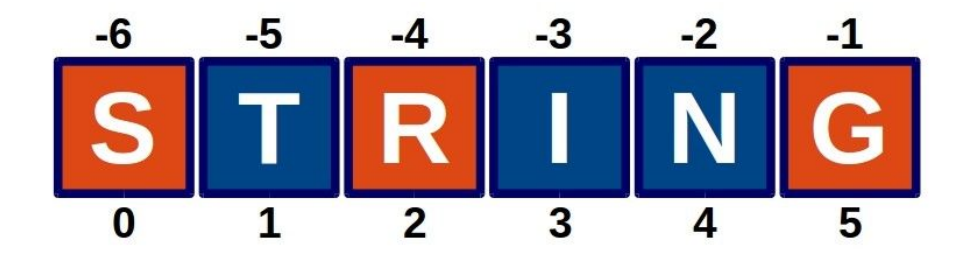

 $sl = 'string'$ 

 $s1[0] - 's'$ 

 $sl[4]$ 

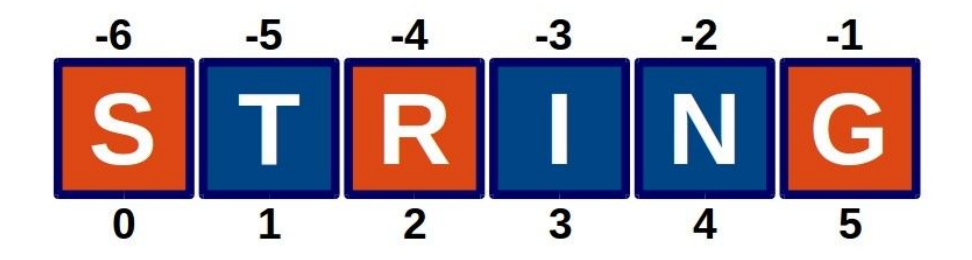

- $sl = 'string'$
- $s1[0] 's'$
- $s1[4] 'n'$

 $s1[-1]$ 

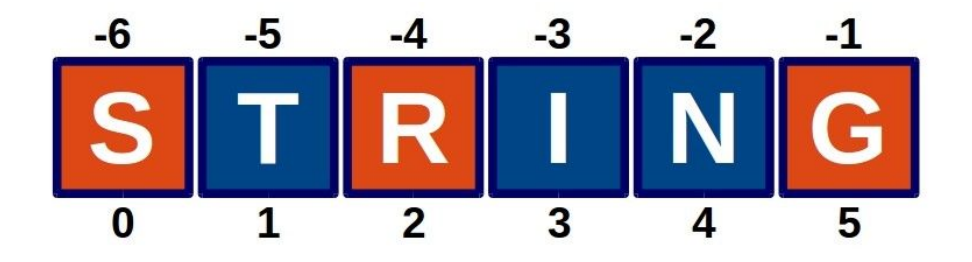

 $sl[-4]$  $sl = 'string'$  $s1[0] - 's'$  $s1[4] - 'n'$  $sl[-1] - 'g'$ 

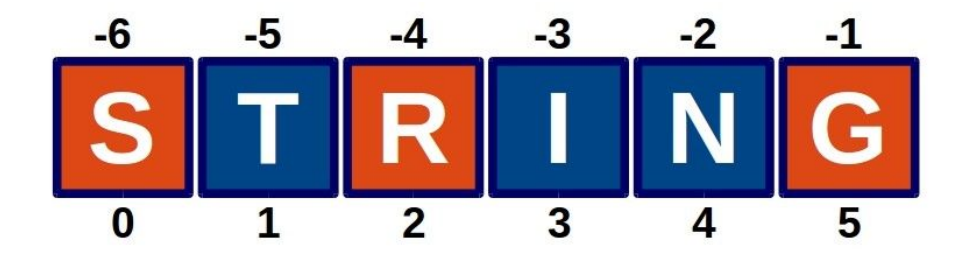

 $s1[-4] - 'r'$  $sl = 'string'$  $s1[0] - 's'$  $sl[4] - 'n'$ 

 $s1[-1] - 'g'$ 

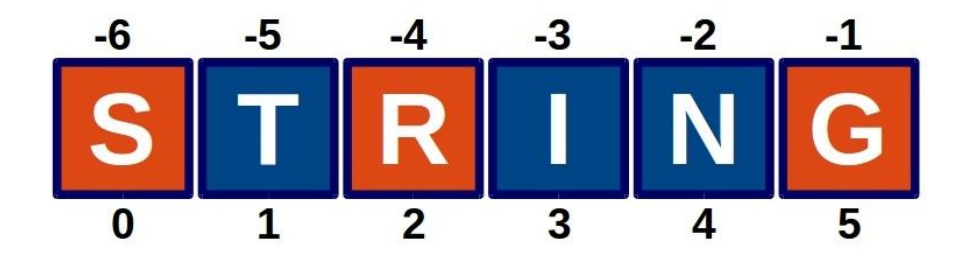

 $sl = 'string'$ 

 $s1[0:2]$ 

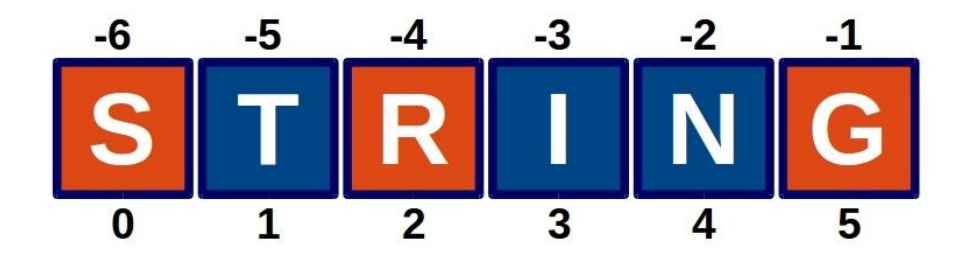

 $sl = 'string'$ 

 $s1[0:2] - 'st'$ 

 $s1[2:5]$ 

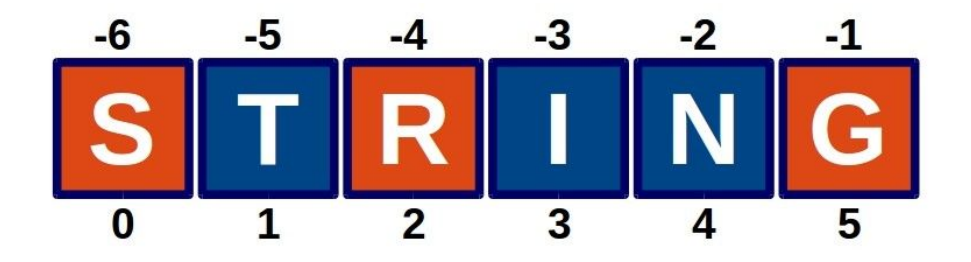

- $sl = 'string'$
- $s1[0:2] 'st'$
- $s1[2:5]$  'rin'
- $s1[-3:-1]$

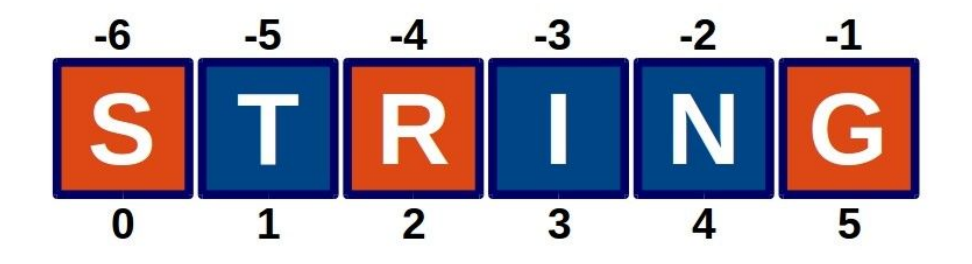

 $s1[:3]$  $sl = 'string'$  $s1[0:2] - 'st'$  $s1[2:5] - 'rin'$  $s1[-3:-1] - 'in'$ 

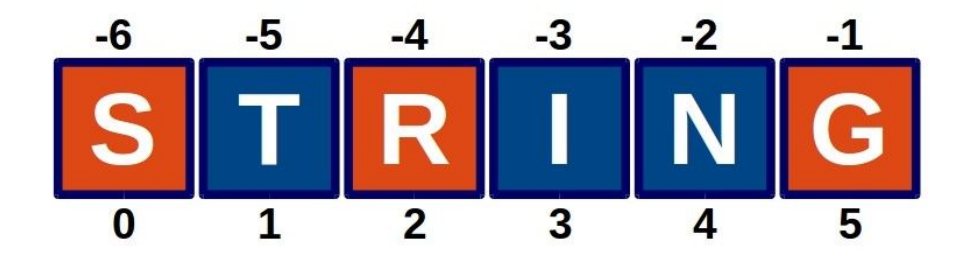

 $s1 = 'string'$  $sl[:3] - 'str'$  $s1[3:]$  $s1[0:2] - 'st'$ 

 $s1[2:5] - 'rin'$ 

 $s1[-3:-1] - 'in'$ 

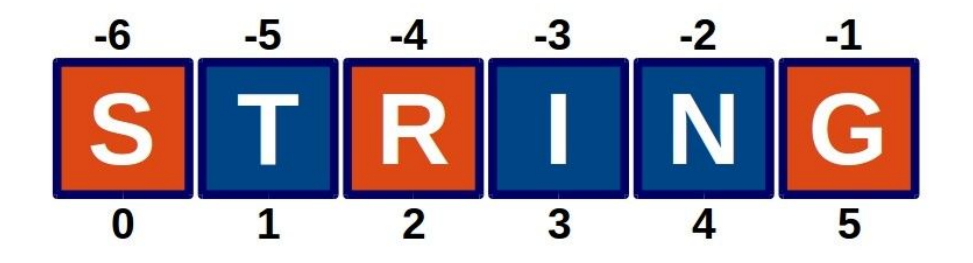

 $s1 = 'string'$  $sl[:3] - 'str'$  $s1[0:2] - 'st'$  $sl[3:] - 'ing'$  $s1[2:5] - 'rin'$  $sl[:]$  $s1[-3:-1] - 'in'$ 

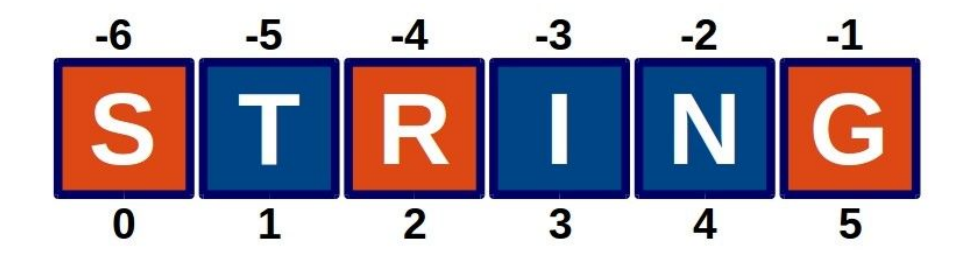

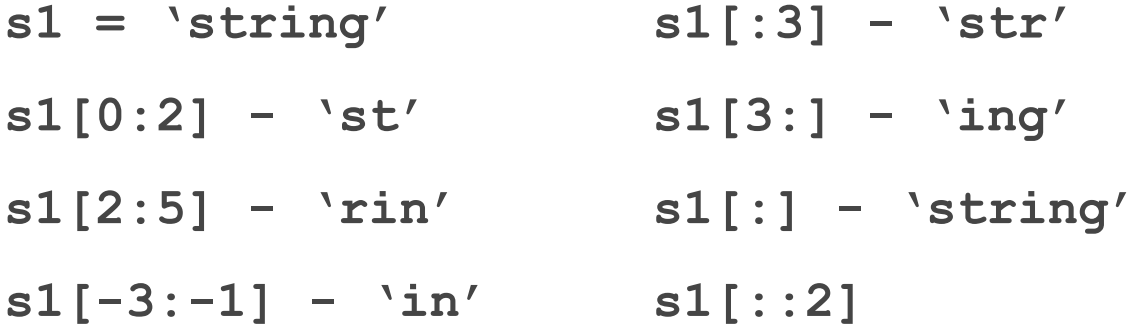

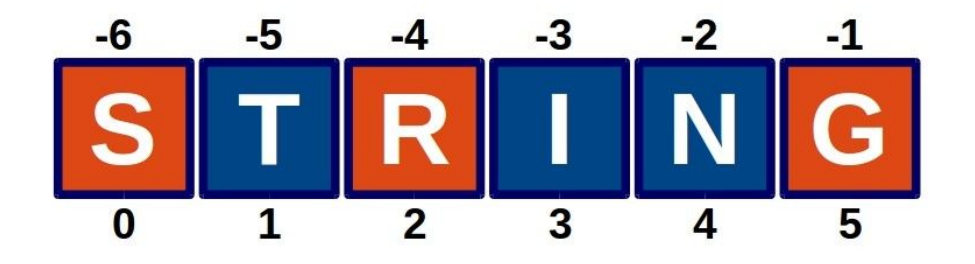

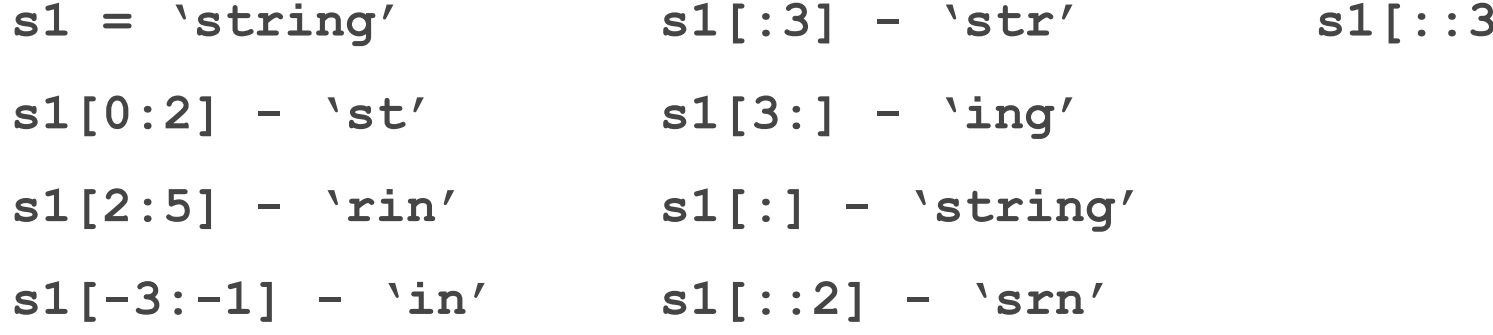

 $\mathbf{1}$ 

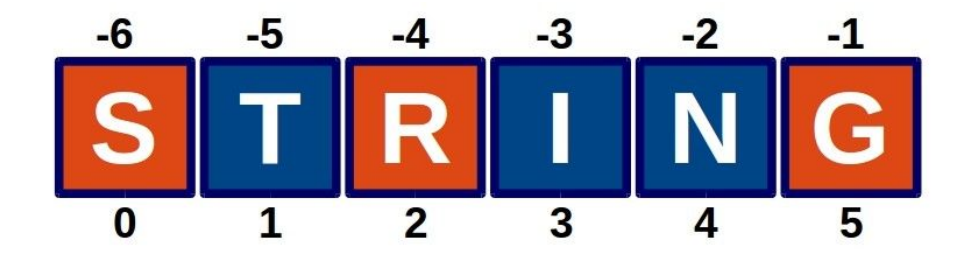

 $sl[:3] - 'str'$  $s1$ [::3] - 'si'  $sl = 'string'$  $s1[0:2] - 'st'$  $sl[3:] - 'ing'$  $sl[:-1]$  $s1[2:5] - 'rin'$  $sl[:]$  - 'string'  $s1[-3:-1] - 'in'$  $sl$ [::2] -  $\text{Srn}$ '

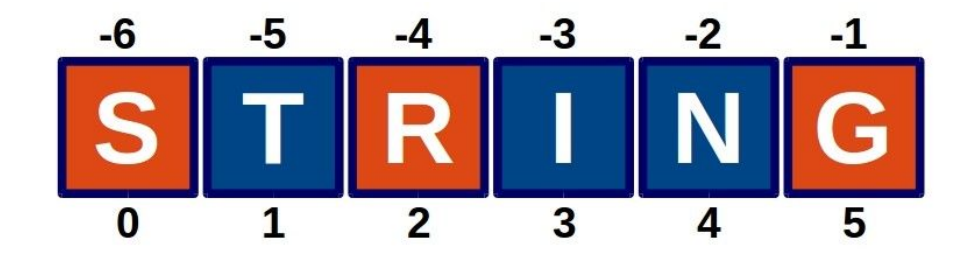

- $s1 = 'string'$  $\texttt{sl}$   $[:3]$  -  $\texttt{'str'}$  $s1[0:2] - 'st'$  $\texttt{sl}[3:]$  - `ing'  $\texttt{sl}[\texttt{::-1}]$  - `gnirts'  $sl[2:5]$  - 'rin'  $sl[$ : ] - 'string'  $s1[-3:-1] - \iint s1[:2] - \nvert s \cdot n'$
- $sl$ [::3]  $sl'$

#### Методы строк

```
s1 = 'hello world'
```

```
s1.capitalize() - 'Hello world'
```

```
s1.title() - 'Hello World'
```

```
s1.upper() - 'HELLO WORLD'
```

```
s1 = 'HELLO WORLD'
```

```
s1.lower() - 'hello world'
```
#### Методы строк

**s1 = 'hello world'**

- **s1.count('w') 1**
- **s1.count('h') 1**
- **s1.count('o') 2**

#### Методы строк

```
s1 = 'hello world'
```

```
s1.replace('o', '0') - 'hell0 w0rld'
s1.replace('l', '1') - 'he11o wor1d'
s1.replace(' ', '-') - 'hello-world'
```
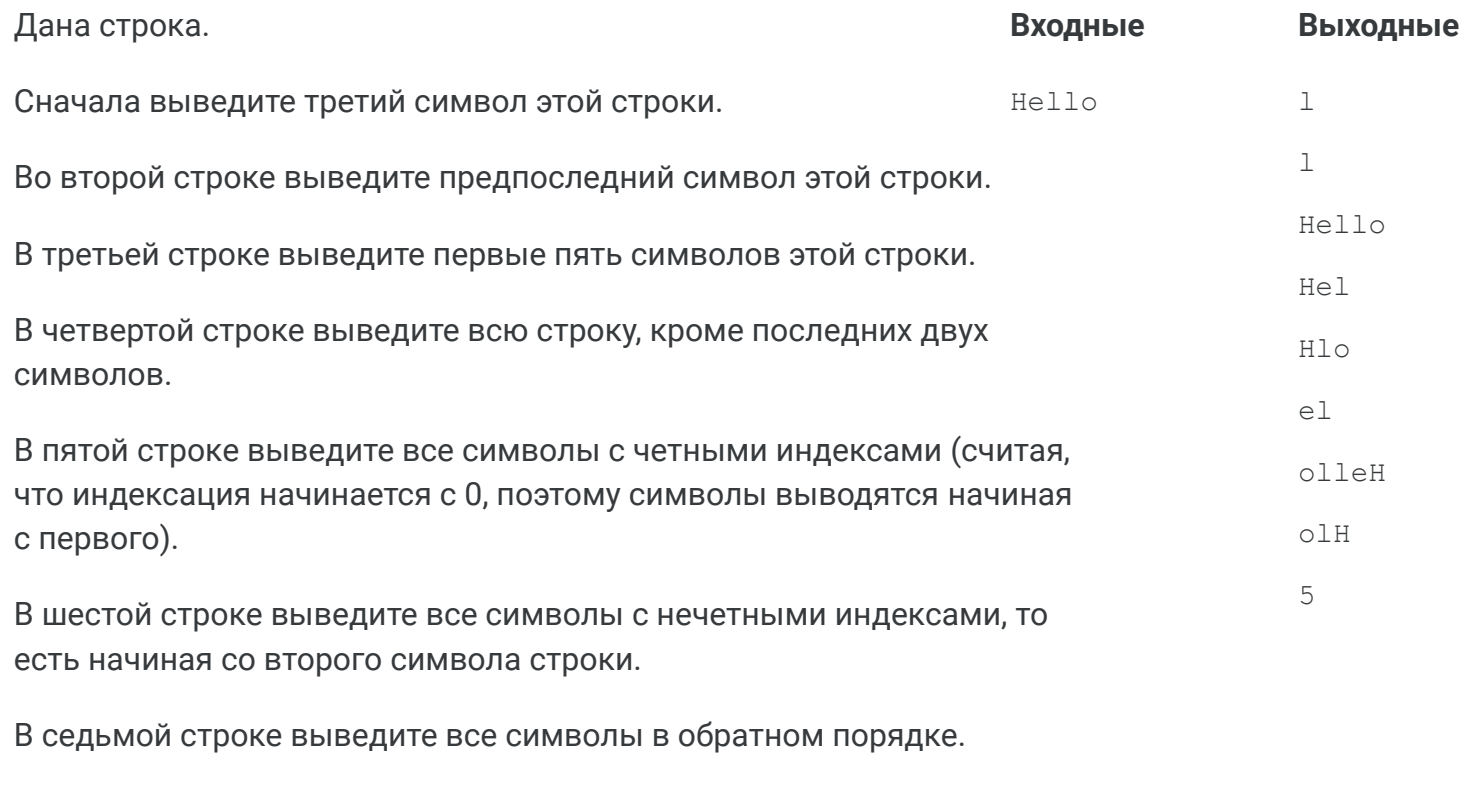

В восьмой строке выведите все символы строки через один в обратном порядке, начиная с последнего.

В девятой строке выведите длину данной строки.

Дана строка, состоящая из слов, разделенных пробелами. Определите, сколько в ней слов. Используйте для решения задачи метод count.

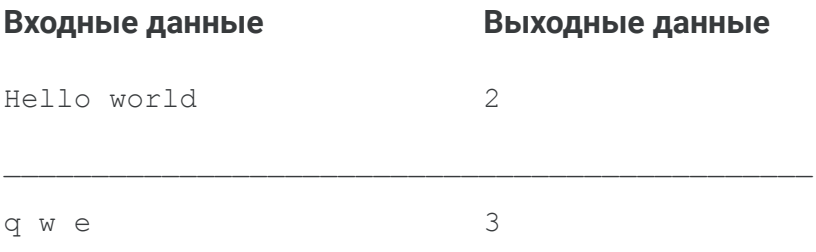

Дана строка. Разрежьте ее на две равные части (если длина строки – четная, а если длина строки нечетная, то длина первой части должна быть на один символ больше). Переставьте эти две части местами, результат запишите в новую строку и выведите на экран.

При решении этой задачи не стоит пользоваться инструкцией if.

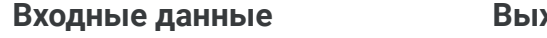

ходные данные

Hello

loHel

Owerty

Дана строка, состоящая ровно из двух слов, разделенных пробелом. Переставьте эти слова местами. Результат запишите в строку и ВЫВедите получившуюся строку.

При решении этой задачи не стоит пользоваться циклами и инструкцией if.

Входные данные

#### Выходные данные

Hello, world! world! Hello,

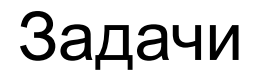

Дана строка. Замените в этой строке все цифры 1 на слово one.

Входные данные

Выходные данные

 $1+1=2$ 

one+one=2

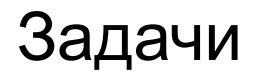

#### Дана строка. Удалите из этой строки все символы @.

Входные данные

Выходные данные

**@W@E@E@E@R** 

**WEEER** 

#### Дана строка. Удалите из нее все символы, чьи индексы делятся на 3.

Входные данные

Выходные данные

Python

yton

Hello